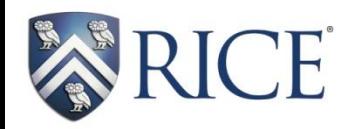

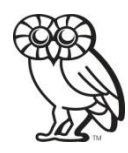

# **Technical Poster Design**

# COMP 400

# **Poster Session Challenges**

# *Challenges Solutions*

• Audiences make decisions quickly

- Posters sometimes stand alone
- Audiences come and go as presenters talk

- Poster must be **accessible**
	- Show overall organization
	- Show comparisons
- Poster must be **comprehensible**
- Speaker must **attract** others, **adapt** to situation

**Similar to a Technical Paper**

Tell an interesting story What's your "news"?

- What problem are you solving?
- What are your results/conclusions?
- What sets your work apart?
	- E.g., new algorithm or theoretical approach
- Why does your work matter?
- How can your work be applied?

# **Similar to a Technical Paper**

# Structure your story

- Say what you're going to say The Abstract
- 
- Say what you said Conclusion

Say it **Body & Results** 

# **Different From a Technical Paper**

# Space is at a premium Interactivity is key

- Be concise word choice, sentence fragments
- Be precise word choice
- Pictures are often more effective than words
- Omit unnecessary details
	- **MUST KNOW** Use as your main focus
	- **Good to know** Add some
	- Nice to know Leave details for oral presentation

# **Textual Presentation Guides the Reader**

- Scale expresses relative importance
- Indenting shows subordination
	- As in this example
- Color adds emphasis or coherence
- Meaningless font and color changes are **distracting**
- Avoid low-contrast colors

White space directs gaze

# **Font Style and Size**

- Title about 4-8 words – 90 – 120 pt
- Headings about 3 words
	- $-36 48$  pt
- Text
	- 30 36 pt

Sans serif fonts best in large scale – posters Serif fonts best on small scale – papers

# **Controlled Morphing Using Mass Distributions**

Tao Ju (jutao@rice.edu), Ron Goldman (rng@rice.edu)

# Morphing

Morphing transforms one target shape into another through transitions represented by averaging the target shapes.

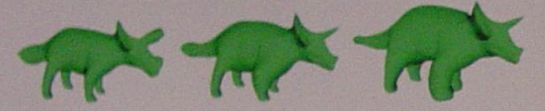

# **Averaging Schemes**

Linear Averaging

1. Taking the geometric center 2. Invariable speed of morphing Weighted Averaging 1. Taking the center of masses 2. Controllable speed of morphing (Greater affinity for bigger mass)

 $P = (1 - 1)P_1 + (1 - 1)P_2$ 

 $P = ((t-t)m_1P_2 + (t-t)m_2P_1)((t-t)m_1 + (t-t)m_2)$ 

# **Rational B-spline Curves**

A rational B-spline curve are defined by a series of control points with masses (weights). These masses are distributed along the curve so that each point on the curve has its own mass.

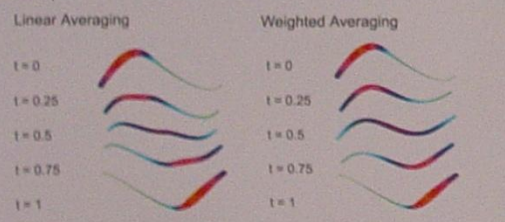

Linear averaging produces wriggles in the middle of the morph, while weighted averaging sovies the problem by varying the morph speed along the curve with mass distribution.

# **Rational B-spline Surfaces**

Rational B-spline surfaces also consist of points with masses. The following morphing sequence depicts the different between linear averaging and weighted averaging.

Linear Averaging: produces wriggles in the middle of the morph.

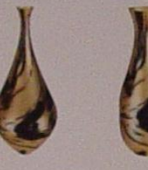

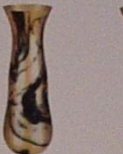

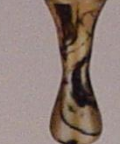

Weighted Averaging: generates smooth transition between targets.

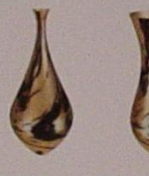

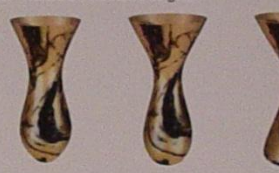

the two targets.

# **Mass Assignment**

By varying mass distribution on the targets, we get different morphs. We can compute the appropriate masses so that the morph passes through a given point at a given time (i.e., frame interpolation). 1. Robust interpolation. For any P and t.

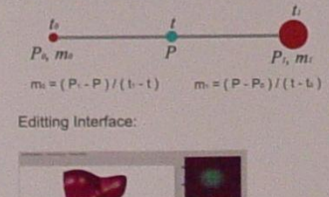

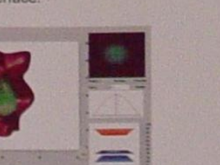

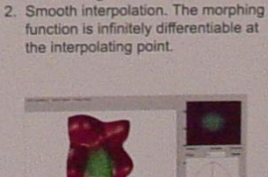

the morph always stays inbetween

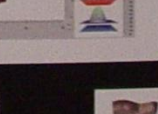

# **Surface Examples**

Here is an example where two face models are morphed with different mass distributions

Uniform mass distribution (linear averaging)

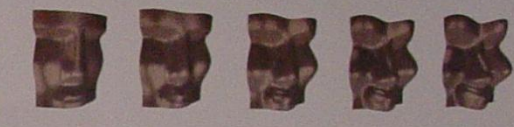

Non-uniform mass distribution (by frame interpolation)

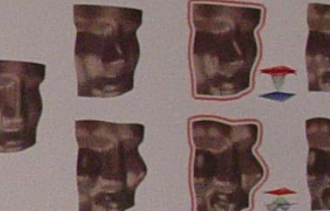

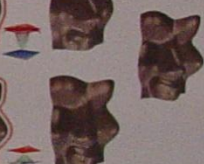

# **Extensions**

1. Morphing through multiple frames at given times. By computing mass distributions on each frame, a piece-wise morph can be constructed by weighted averaging in which the speed of the morph is continuous.

2. Morphing among multiple targets. Using barycentric coordinates, the morph can be controlled similarly by interpolating an intermediate frame.

# Conclusion

Treat rational B-spline curves/surfaces as colletions of points with masses. Use weighted averaging instead of linear averaging to take point masses into consideration.

Customize the morph by assigning different masses to different parts of the curves/surfaces.

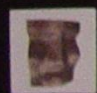

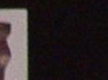

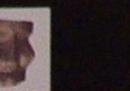

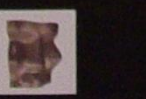

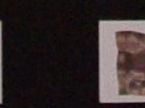

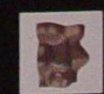

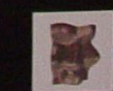

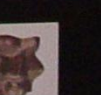

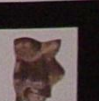

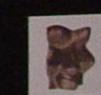

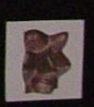

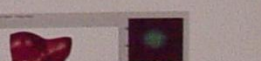

# feedtree

# Distributing Web news<br>with peer-to-peer multicast

Dan Sandler, Alan Mislove, Ansley Post, Peter Druschel **Rice University** 

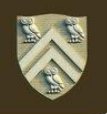

# Background:<br>How RSS saved the Web.

The Web has experienced an explosion of MICRONEWS: highly focused chunks of content, published frequently and irregularly, scattered across scores of sites. Web surfers accustomed to clicking daily through one or two bookmarks are increasingly out of the loop.

RSS FEEDS have become a popular way to deal with this information flow. Alongside its usual HTML pages, a website may publish a summary of its most recent news stories in an XML-based format called RSS. (The availability of a site's feed is commonly advertised with an orange **XML** icon.)

USERS THEN "SUBSCRIBE" TO RSS FEEDS with special reader software, which periodically collects the latest items from the user's subscriptions and organizes them for convenient reading. At any time, a user can glance at her RSS reader to get a concise picture of the news she cares about. IT's LIKE EMAIL FOR WEB NEWS, and it's proving very popular with users.

# Problem: **RSS isn't scaling well.**

Feed publishers have become concerned over the way in which RSS feed data is transferred over the network, RSS readers check for news by REPEATEDLY POLLING A NEWS FEED'S URL (typically once or twice per hour). Feeds can therefore consume more bandwidth than a typical Web resource. Some publishers have begun **CURTAILING RSS SERVICE to cope.** 

At the same time, end users want to see more timely news (that is, shorter delays between updates), so users have every incentive to exacerbate the stress on publishers by POLLING FEEDS EVEN MORE FREQUENTLY.

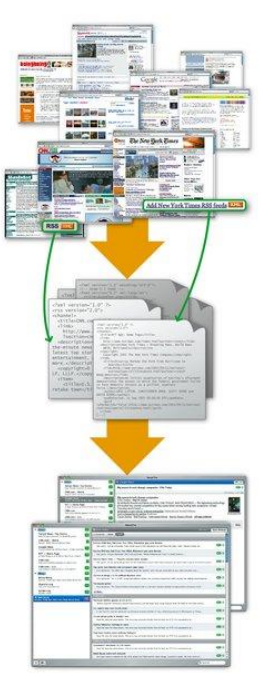

# **FeedTree: Cooperative micronews.**

FeedTree addresses these problems by replacing the polling architecture of RSS with a PEER-TO-PEER (P2P) APPROACH. Users of FeedTree become "nodes" in PASTRY, A SELF-ORGANIZING P2P OVERLAY NETWORK developed at Rice. Rather than individually and redundantly polling a central server, nodes organize into MULTICAST TREES (one for each feed) to distribute new RSS data promptly and efficiently.

FeedTree-aware publishers INJECT NEW DATA IMMEDIATELY into the FeedTree network, eliminating the hour-long news delay of conventional RSS. Legacy feeds (those not multicast directly by the publisher) are polled by a subset of the nodes and shared with all subscribers.

## **Participants in the FeedTree network.**

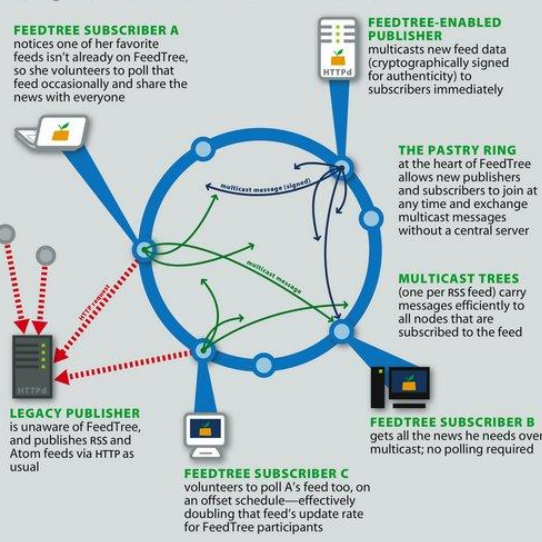

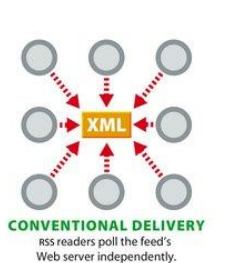

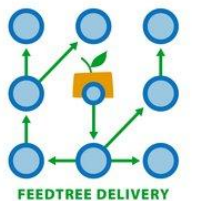

News "pushed" immediately by publisher. Nodes cooperate to forward news efficiently.

# Implementation: Living in the real world.

We have built an HTTP PROXY that brings the benefits of FeedTree to any existing desktop RSS reader. The *ftproxy* application becomes a node in the FeedTree network and waits for the user's RSS reader to request a feed (by making an HTTP request for the feed's URL). In response to this request, *ftproxy* joins the FeedTree multicast tree for that feed, and begins listening for pushed updates. ftproxy will respond to future requests for the same URL by substituting the most up-to-date FeedTree updates for that feed.

## **Feed authenticity.**

Peer-to-peer multicast means that FeedTree users receive events from untrusted peers. Therefore publishers are encouraged to push CRYPTOGRAPHICALLY SIGNED FEED DATA using the FeedTree publishing tool. The publisher's public signing key is included in the conventional RSS feed for FeedTree nodes to download and use when verifying received data.

# **Conclusion: Better RSS service for everyone.**

The FeedTree software is available today from FEEDTREE.NET. Users running ftproxy will see BETTER SERVICE than conventional RSS polling can provide. Publishers who install the *ftpublisher* tool will ensure TIMELY, **AUTHENTIC UPDATES to FeedTree users.** 

FeedTree also represents a REAL-WORLD APPLICATION OF PEER-TO-PEER RESEARCH, and presents an excellent opportunity to study and improve the performance of these algorithms on real users' desktops and under real workloads.

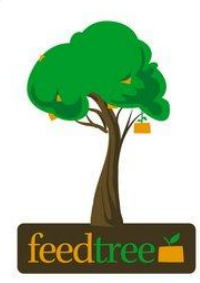

Available now at feedtree.net.

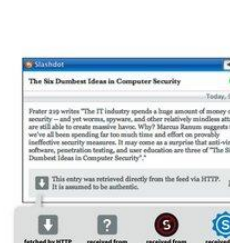

**SCREENSHOT: THE FEEDTREE PROXY** 

Web-based monitoring interface gives

an overview of recent FeedTree events.

**SCREENSHOT: SECURITY FOOTER** FeedTree appends authenticity information to each RSS entry's contents; the user can read this footer in any HTML-enabled RSS software.

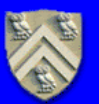

# **Practical Robust Localization over Large-Scale 802.11 Wireless Networks**

**Algis Rudys** 

Dan S. Wallach

Lydia E. Kavraki

with one location update every 1.6 seconds

Andrew M. Ladd

**Eliot Flannery** 

**Andreas Haeberlen** 

Contact: Andreas Haeberlen · DH3001 · 713-348-3726 · ahae@cs.rice.edu What does it do? Why use it? How good is it? What's new?  $\left|3\right\rangle$ · Navigation: Visitor/tourist guides • Accurate: Finds the correct room in Much lower training time than Advertising: Location-aware ads more than 95% of all attempts! previous techniques (hours, not days!) Robotics: Helps a robot navigate Good failure modes: Incorrect results Calibration technique to compensate · Security: Finds 'wireless' hackers are almost always in adjacent rooms for hardware/environment changes Robust: Works with different hardware - Asset tracking: Warehouses etc. Better robustness due to Gaussian signal model and in changing environments Our technique uses Wireless Ethernet GPS does not work indoors! Topological localization combined · Fast: Result available in seconds: to determine the location of a mobile Wireless Ethernet is widely available! can even track moving users! with Markov localization device (PDA, Notebook...) in a building How does localization work? How does calibration work? How does tracking work?  $\left(5\right)$  $\left(6\right)$ Problem: Reported signal strength values are different Use Markov chain to model user movement, and update **Training:** Collect signal strength measurements in the for different hardware, and can change over time: entire building. This needs to be done only once! location estimate after each iteration  $0.18$ 140 Signal Strength **Topological regions** Probability  $0.12$ 100  $0.06$ 20 Source: [Tao 2003]  $0.00$ 3am 9am 3pm 9pm 3am Signal map  $P(o_i|s_i)$ Solution: Approximate the mapping from 'old' values to Observed signal Location Markov chain encodes knowledge about topology: 'new' values by a linear function: apply inverse function. estimate  $\vec{\pi}$ . strenath  $\vec{o}$ Cannot move through walls, jump through ceilings, ... to each observation before giving it to the localizer 1በበ  $\label{eq:pi} \vec{\pi}_{i+1} = \frac{P(o_j \mid s_i) \cdot \vec{\pi}_i}{\cdot}$ Baves' correct formula 50 128  $\aleph$ New location estimate  $\pi_{i+1}$  $\overline{4}5$  $30<sup>°</sup>$ Speed (m/s) Localization: Device measures signal strength of all Result: Excellent accuracy up to speeds of 3-4 m/s, base stations in range and uses Markov localization Parameters can be estimated automatically, or by

to update its location estimate collecting a few measurements at a known location

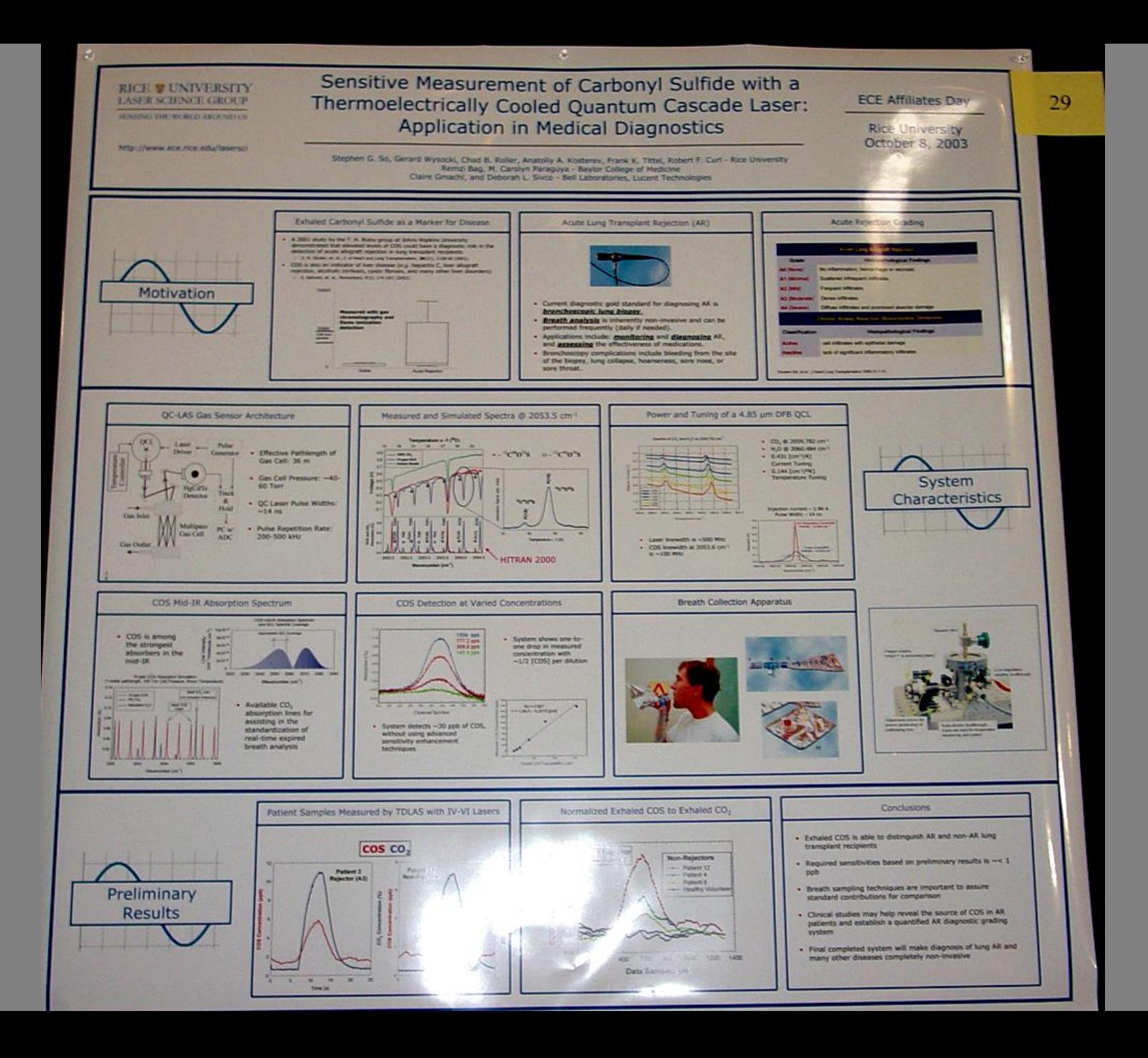

# In Silico Functional Annotation Using Evolutionary Motifs

thare: Brian Chen', David Kristensen', Olivier Lichtarge', Lydia Kavraki<sup>1,3</sup> - {brianyc, kavraki}@cs.rice.edu | {dk131363, lichtarge}@bcm.tmc.edu

Cluckweise from top: On Mynglobin Active Site, the year aligning a structural nustrity too aligned motify, for annualist aligned motify, the corr salesting a

**Software Implementation** 

#### **Motivation**

Research efforts in genomics have left us the blueprints for all the molecular machinery in many different organisms. Now we have to discover what it all does.

One popular approach is to accelerate the rate of discovery by comparative analysis.

**Understanding protein** function is critical to the rapid and automated development of more effective drugs.

#### **Principal Factors**

Deduce protein function by identifying substructures that correspond to known motify

Current methods are heavily dependant on the sequence of a protein's amino acids.

Structural properties are critical to protein function

#### **Problem Statement**

We seek to develop efficient methods for effective comparative analysis.

Given a three dimensional motif of known function, we seek an algorithm to compare this motif with other proteins in search of one with similar function.

#### Algorithm Roadmap

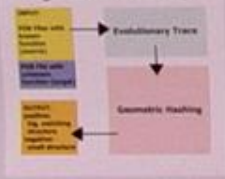

## **Evolutionary Trace**

**Developed to isolate** functional motifs in proteins

**Functional amino acids are** often conserved in similar proteins

**Motifs are identified initially** as residues in a Multiple **Sequence Alignment (MSA)** 

**AGCTEGCLVAVGTYACOVC** COCTUNITIONCOTCACOOT TACTGLCAVACUTCACUTC GACGGACCVLLGTYACGVA **ACCOTOCLVACOTTACOTO** 

The most conserved residues in the **Multiple Sequence Alignment are** isolated as a motif

Isolated motifs are mapped onto the protein structure

Conserved motifs can be structured as a Phylogenetic

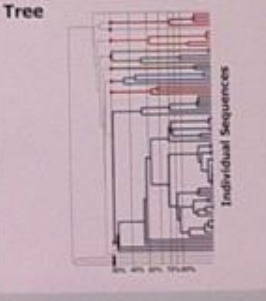

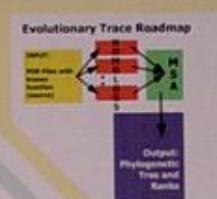

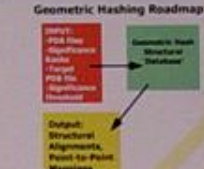

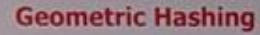

**Pattern Matching Algorithm** 

**Matches Points by Structural Decomposition** 

Points to be matched are stored in a Hash Table for fast access

**Decomposed Components are** reassembled as they are matched

**Largest matching structures** are stored for return to the user

## **Optimizations**

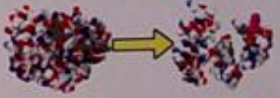

**Eliminate residues of incorrect** type

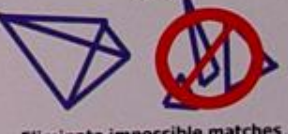

Eliminate impossible matches

**Results & Future Work** 

Geometric Hashing is a<br>powerful tool for structural database search

Search one protein for one motif in a matter of seconds

Optimizations can drastically reduce search time hours to seconds

Very high sensitivity and specificity

Homologs commonly exhibit common motifs

**Improve on Geometric Hashing** for Evolutionary Motifs

Develop new optimizations for **Geometric Hashing** 

Automate the search for motifs

### **Affiliations**

Rice University, Dept. of **Computer Science** 

Baylor College of Medicine,<br>Dept. of Molecular and Human Genetics

Rice University Dept. of **Bioengineering** 

> **Physical & Biological Computing Group**

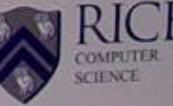

# **Teaching Programming with DrJava**

Charles Reis, Eric Allen, Corky Cartwright {creis, eallen, cork}@rice.edu

**不可能的 不可可** 

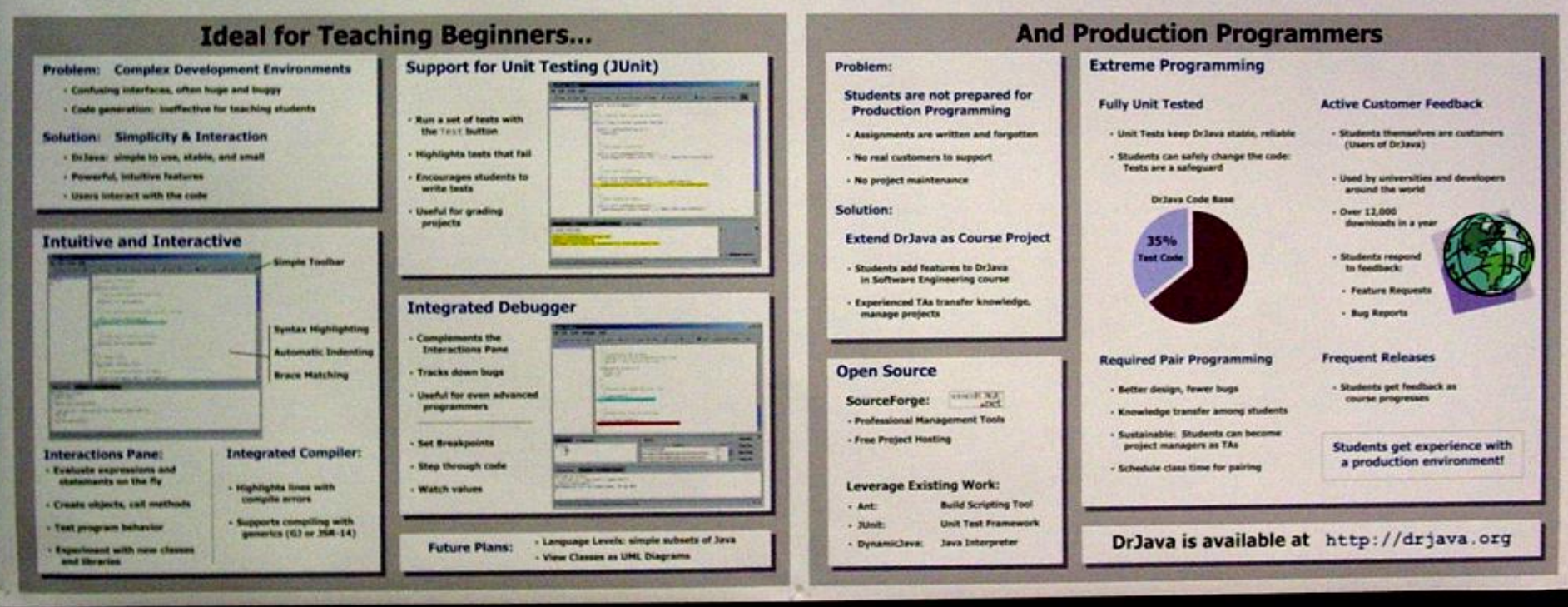

# **Elections in the Auditorium: Networking voting machines for auditability**

Daniel Sandler, Kyle Derr, Ted Torous, Dan S. Wallach

# The story so far

## **Direct recording electronic (DRE) machines**

## **Opportunities:**

Accessibility/usability Rapid tallying Procedural compliance **Risks:** Software/hardware failures System insecurity & bad design Procedural mistakes

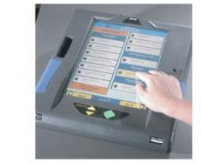

# **Experience: Webb County (Laredo)**

# March 7, 2006: Primary election

First local use of ES&S DRE machines Approx, 50,000 votes cast Margin of victory in Flores v. Lopez: about 100 (0.2%) We were asked to examine the voting machines Plenty of evidence of procedural problems

## **Problem #1: Test votes**

Election was on 3/7 93 votes apparently cast on other days Of the voting machines involved: 4 machines: clock probably set wrong 26 machines: test votes counted in final tally

## Problem #2: Lost votes

Most machines were cleared on 3/6 10 machines: cleared on 3/7 Poll workers were not supposed to do this! Were votes lost?

## Problem #3: Insufficient audit data

Many machines cleared after the election, leaving the flash cards as only evidence "Zero tapes" lost "Cancelled ballot" logs not kept

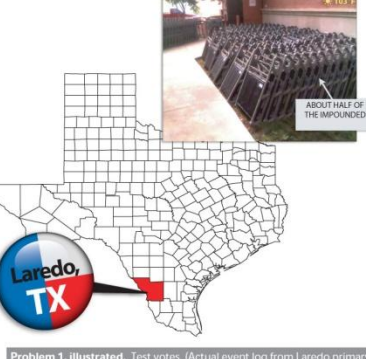

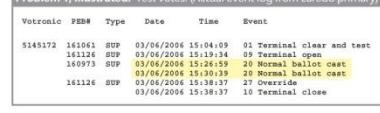

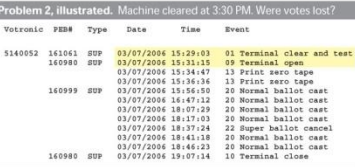

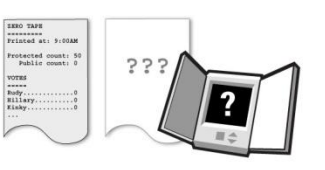

## **Conclusion:** Probably honest mistakes and poor procedure How do we know for sure? Can we do better?

# **RISKS & RESEARCH**

# **Build a better voting machine**

1. Make it harder to make mistakes on election day 2. Make it easier to audit the results after the election is over

## Big idea: Store everything everywhere, securely

If each machine is trusted to keep its own event log and ballots, audits are meaningless Peer-to-peer lessons: massively redundant storage; make voting machines interchangeable, disposable Moore's Law means never having to throw anything away

## "The Auditorium"

A broadcast network in which all messages are signed and every node logs every message, using timeline entanglement to provide auditable, tamper-evident records

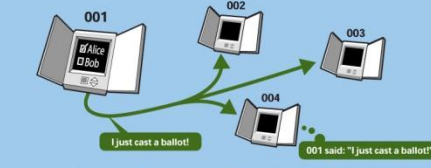

Everyone hears everything in the Auditorium.

## **Timeline entanglement**

[Maniatis and Baker '02]

- Secure timelines: New messages contain crypto hashes of earlier messages (analogy: like taking a photo of today's newspaper)
- **Entanglement: Timelines from different** nodes intersect, resulting in a tamper-evident global history of events

# **Result: Better auditability**

When the polls close, we now have a complete picture of election day from many angles, thanks to each voting machine's Auditorium logs. Any discrepancies indicate potential irregularities worth investigating further.

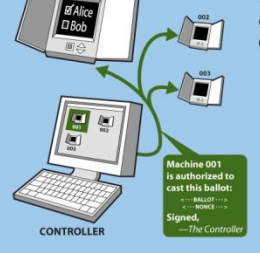

#### The network gives us the opportunity to deploy an "election controller" machine in each polling place:

**Usability improvements** 

- Distributes ballots to machines as necessary for each voter
- · Stores & tallies encrypted ballots
- Monitors all machines

for poll workers

- Helps enforce correct procedures and prevent errors
- · If it fails, replace it with a spare
- Joint work with Mike Byrne, Rice **Computer-Human Interaction Lab** (CHIL)

This system is under development by the Rice Computer Security Lab as part of the VoteBox project.

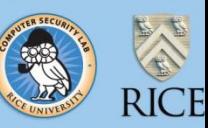

# **Details Matter!**

- Use consistent formatting
- Check grammar & spelling
- Include contact info
- Use a correct bibliography
- Give credit to others

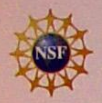

# POST: A Secure, Resilient Cooperative Messaging System

http://freepastry.rice.edu/post

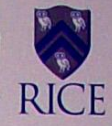

 $\bullet$ 

## **Motivation**

#### Problem

Current peer-to-peer (p2p) systems only used for illegal file sharing

- Gnutella, KaZaA, Napster have provided the notion that p2p is not good for anything legal
- Are proposed p2p overlays mature enough to support collaborative applications?
- High requirements of security
- Existing p2p applications are simple
- Opportunity to improve existing collaborative applications (email, instant messaging)
- Added robustness and resilience
- Reduced cost
- Increase security

#### **General Solution**

- Provide a generic, serverless collaborative platform, POST, based on p2p technologies
- Create a middleware layer which enables the writing of collaborative applications
- Use a p2p overlay, such as Pastry, for both data storage and application-level multicast

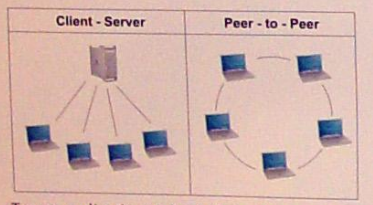

- Target applications inherit desirable properties from POST
- Increased robustness and resilience from distributed nature of p2p
- Reduced cost due to no dedicated servers
- Better security from authenticated messages and default encryption of data

## **Architecture**

- POST provides three primitives to applications written on top of it

#### Single-Copy Data Storage

- Data is stored securely with multiple copies coalesced into one
- In a collaborative system, sharing is common

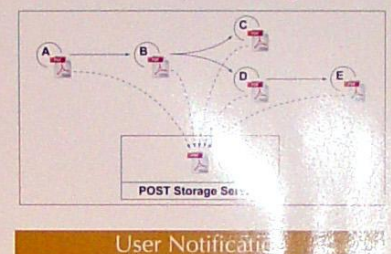

- POST allows users to send application specific notifications to others
- Works regardless of recipient on or offline

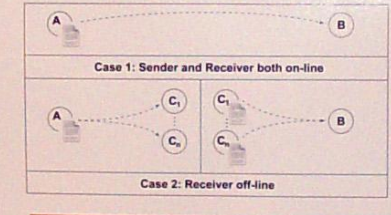

#### User Specific Metadata

POST provides user-specific metadata for each application it supports

- Based on single-writer logs (Ivy)

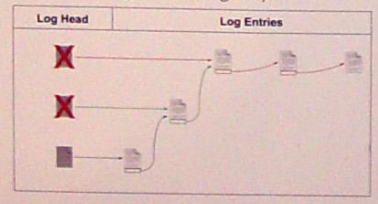

## **Projected Applications**

#### Email

Email application ePOST compatible with existing clients and protocols

- Users run local proxy
- Messages broken into MIME components, each stored in Data Storage
- Delivery using Notification service
- Email folders represented using Metadata service

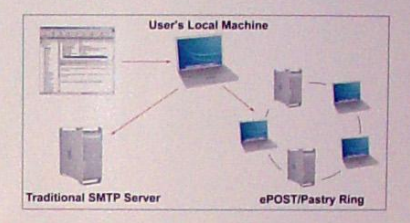

#### Other

- Instant messaging application imPOST
- Uses Notification service for delivery and Metadata service for buddy lists
- Shared Calendaring application calPOST
- Metadata service used to store appointments

## **Status**

- POST implemented on top of FreePastry, PAST, and Scribe
- ePOST completely implemented with local **IMAP and SMTP server**
- Efficiency and feasibility currently being studied within our group
- Gaining experience with deployed p2p system
- imPOST completely implemented
- Not yet integrated with existing IM protocols and clients

# **Practicalities**

# Editing:

- LaTeX, PowerPoint, …
- Many templates online, or use a friend's

Printing:

- Plotters in Earth Science: <http://terra.rice.edu/videos/>
- Plotter in library: [http://library.rice.edu/services/dmc/resources/peripherals/printers/hp-](http://library.rice.edu/services/dmc/resources/peripherals/printers/hp-5500ps-guidelines/)[5500ps-guidelines/](http://library.rice.edu/services/dmc/resources/peripherals/printers/hp-5500ps-guidelines/)
- Plotters in Mudd Building: <https://docs.rice.edu/confluence/display/ITTUT/Plotters>
- University Copy Center in the RMC
- Relatively expensive! (roughly \$50 for smaller poster with white background)
- One plot/student paid for course use fund #A1-739000
- Takes time plan ahead.

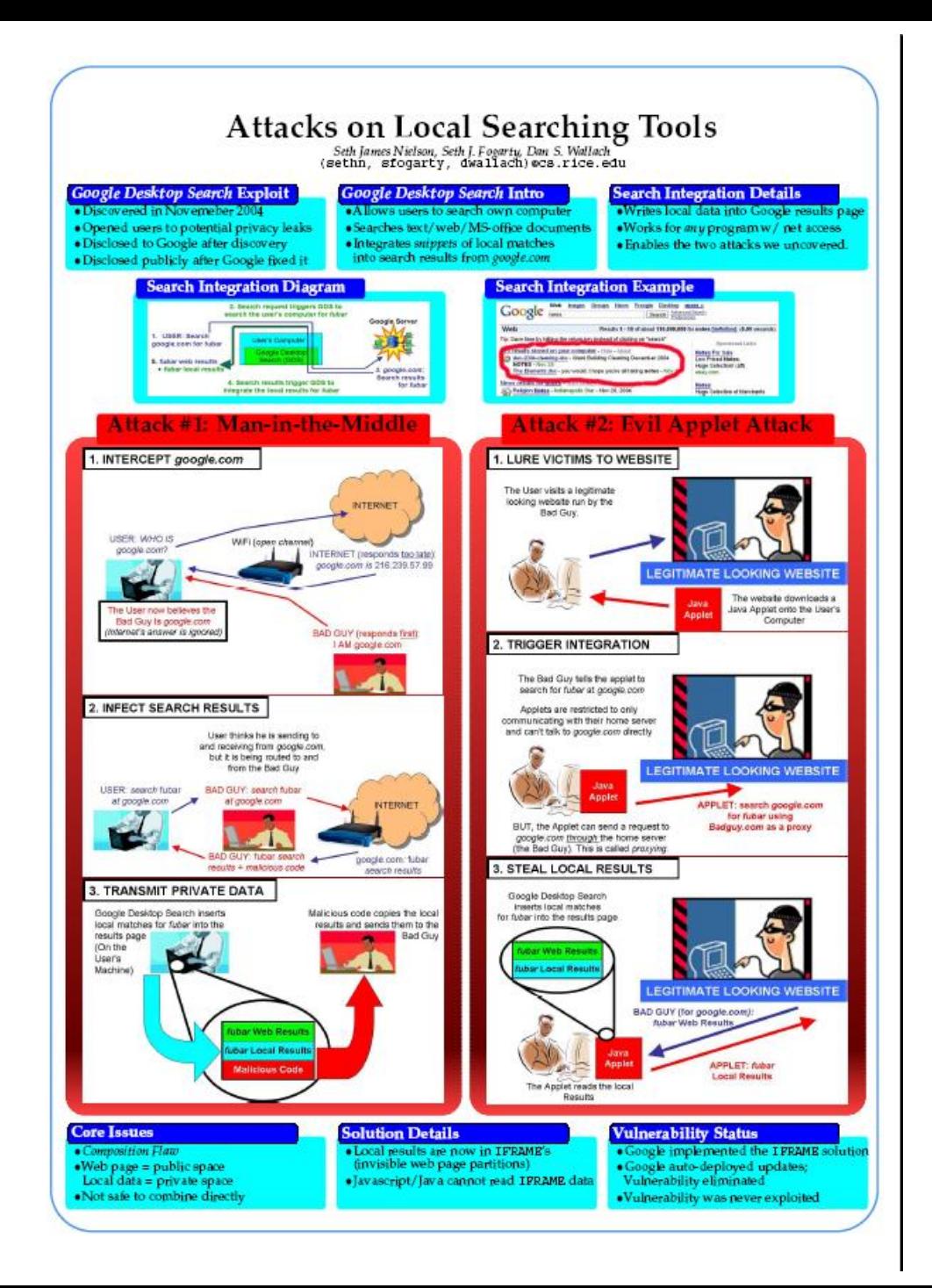

# **Attacks on Local Searching Tools**

Seth James Nielson, Seth J. Fogarty, Dan S. Wallach<br>(aethn, sfogarty, dwallach)@cs.rice.edu

## **As Seen in the New York Times**

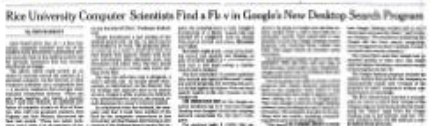

#### **Google Desktop Search Exploit**

- · Discovered two attacks in November 2004
- Java Applet Attack (shown)
- Man-in-the-Middle Attack
- . Exposed users to potential privacy leaks
- · Disclosed to Google after discovery
- · Disclosed publicly after Google fixed it

#### **Google Desktop Search Intro**

- · Allows users to search own computer
- · Searches text/web/MS-office documents
- · Integrates snippets of local data into web results from google.com

### **Search Integration Diagram Duogle Server URBIN: Rearn**  $-146$ **Barnet**<br>Live fadose 8. Fulbar with results **Ellington's five faces results for future Search Integration Example** Google line hans from then from theme in the President 1 - 198 of about 11 N/896 and Ky (exten backed out, v). At the passed in **Web** band of cars and an "search" ng clearing becenter pp **Audio, Filippe scaring all halong recibes Bates**<br>Float Statistics of Margaret

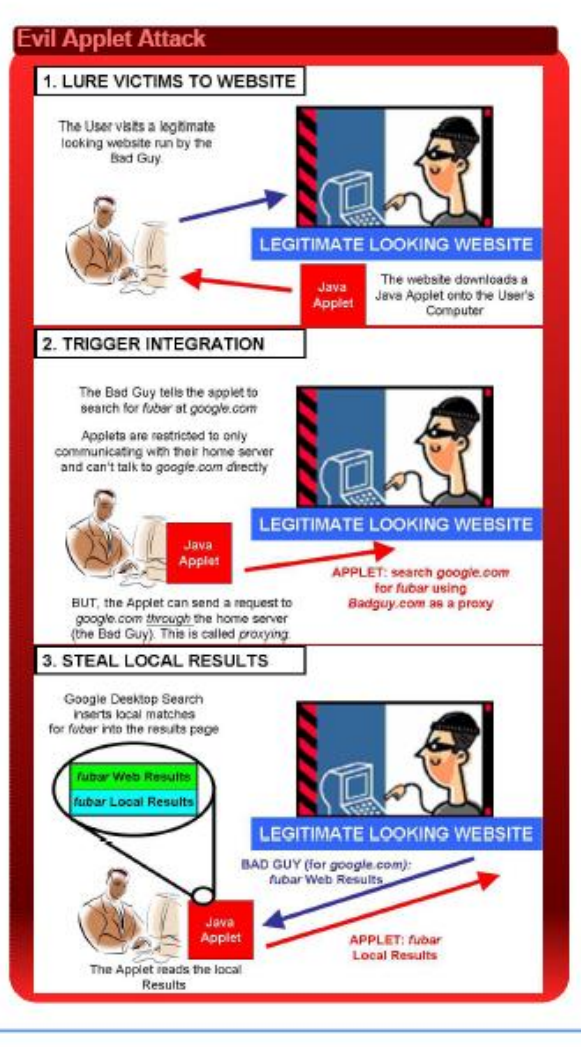

# **Better organization But distracting color** contrasts

## **Core Issue: Composition Flaw**

- . Vulnerability produced by combining components · The Google Desktop Search
- Combines web results (public data) and local results (private data) indiscriminately
- Exposes private data to public data model
- (e.g., Java is allowed to read public data)
- Creates vulnerability we exploited

#### **Google's Solution**

- · Implements our recommendations
- · Puts local results into IFRAME's (invisible web page partitions)
- · IFRAME's separate security concerns and solve the composition flaw
- · Java, for example, cannot read IFRAME data

#### **Vulnerability Status**

- · Google Desktop Search fixed
- · Google Desktop Search auto-updated via Internet
- . Vulnerability not exploited prior to updates

### **Other Local Search Tools**

- · Yahoo's tool does not support integration
- · Microsoft's tool uses ActiveX to secure integration (the safety of which has not yet been examined)

### **Conclusions and Future Work**

- Any local search tool that integrates is inherently at risk for composition flaws
- · Future research will investigate the security of Microsoft's local search tool